## JavaScript: The Language

#### **STEPHEN SCHAUB**

- Language Overview
- Variables and Types
- Operators and Expressions

Topics

2

• Statements

### What is JavaScript

- "The World's Most Misunderstood Programming Language" - Douglas Crockford
- Contains many good ideas and some horrible ones
- Used by a wide range of programmers
	- o From computer scientists to cut-n-pasters

### Language Introduction

- Invented by Brendan Eich at Netscape
- Standardized as ECMAScript
- Popular implementations
	- V8 (Google Chrome, Node.js, Edge)
	- Chakra (IE)
	- Nashorn (Java)
- Latest version: ECMAScript 2018 (Edition 9)
	- Browser support varies

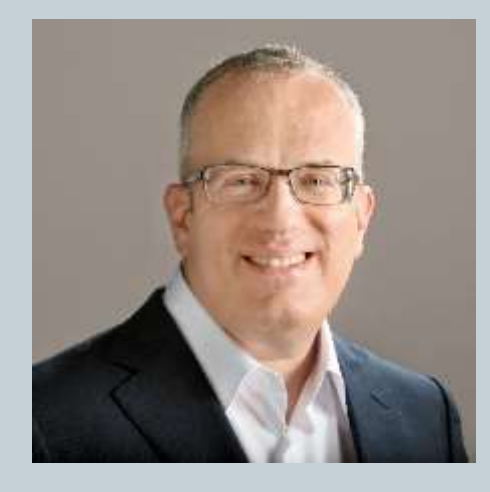

### JavaScript Outside the Browser

5

#### Use JavaScript to

- Write Windows shell scripts (since Windows 98)
- Script popular apps (Adobe Creative Suite, OpenOffice)
- Write server-side apps (Node.js)

### Birth of JavaScript

- Netscape hired Eich to design LiveScript
- Eich wanted to write a Scheme interpreter
- Netscape wanted a language for the masses
- Eich had 10 days
- JavaScript was born
- Eich was CTO at Mozilla Corporation until 2014

### Language Overview

7

#### Dynamic scripting language featuring

C syntax

- Smalltalk / LISP semantics
- Object oriented
	- Prototypes and (more recently) Classes
- Functional features

### Standard Library

8

#### • Extremely small

Math methods

- String, Array, Date, RegExp objects
- No I/O mechanisms
	- Completely dependent on API provided by hosting environment for UI concerns console.log( ) is available in browser and server environments for debugging
- Today, the language only

### Syntax Basics

- Case sensitive
- Freeform syntax
- C++ style comments
- Semicolon statement terminator optional
	- o Best practice: Use semicolons

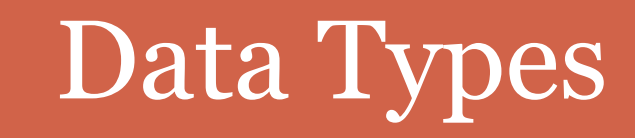

10

-----------------

## Data Types

11

#### String

"Something in quotes" (single or double)

#### Number

- Floating-point values
- No integer type

#### Boolean

o true, false

#### • Null

null

- Object / Array
- Function

### Value Types vs. Reference Types

12

- Like Java/C#:
	- Numbers and Booleans are value types
	- Other types are reference types
- Example:

```
\circ var arr = new Array();
```
var arr $2 = arr$ ; // arr $2$  has a reference to arr's array  $arr2[0] = 25$ ; // alters the single array referenced by arr / arr2

### Numbers

13

- JavaScript represents all numbers as floating point
- Special value NaN results from illegal numeric operations

Use isNaN(value) to test for this value

### Strings

14

#### String literals use either single or double quotes

No separate char type

#### C-style Escape sequences

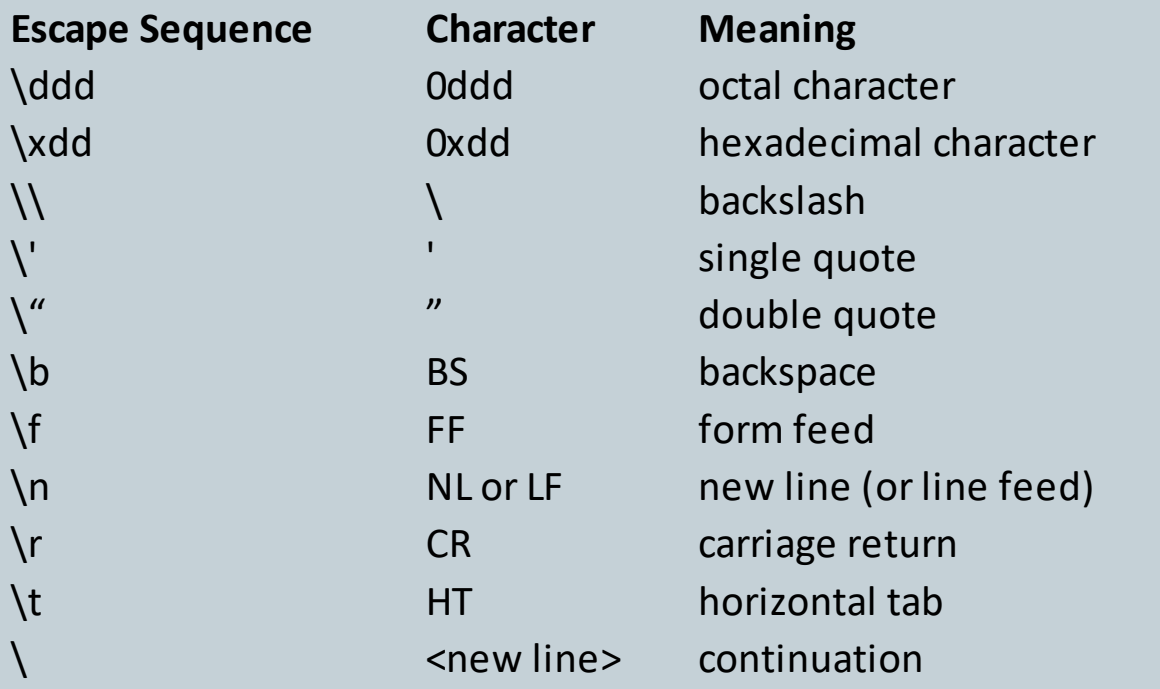

### String Operations

- Concatenate strings:
	- $\circ$  str1 + str2
- Determine length of string: str.length
- Access character at index: str[index]
- Extract substring:
	- o str.substring(start, len)
- Compare strings:
	- $\circ$  str1  $\lt$  str2

### Numbers

- JavaScript represents numbers internally as floating point values
- Convert string to number
	- parseInt(str)
	- parseFloat(str)

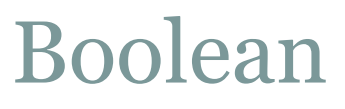

- Literal values: true, false
- Other values are interpreted as boolean by if / while
	- o Interpreted as false:
		- $\times$  0, -0, null, "", false, undefined, NaN
	- Other values are true:
		- $\times$  Any nonempty string (including "o" and "0.0")
		- $\times$  Nonzero number
		- Any array or object

## Variables

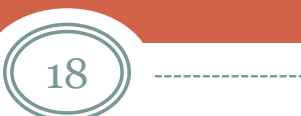

--------------------------------

### Variables and Types

- Like Python, variables don't have types...
- **Values do.**
- Variables can hold values of different types over their lifetime
	- myvar =  $5$ ; // it's a double now myvar =  $"5"$ ; // it's a string now
	- myvar = null;  $//$  it's a null now

### Defining Variables

20

#### Three ways to define variables:

- let statement (preferred)
	- $\circ$  let z; // define  $\circ$  let z = 5; // define and initialize
- var statement
	- var x;
	- $\circ$  var  $x = 10$ ;
- assignment statement

 $\circ$  y = 0; // creates y if it does not exist

### undefined vs. null

- JavaScript includes two related values:
	- undefined the default value for uninitialized variables null - used to indicate the explicit absence of a value
- The following are different:
	- let myvar; // myvar's value is **undefined**
	- let myvar = null; // myvar's value is **null**

#### Undeclared vs. Undefined

22

- Using undeclared variables in an expression causes a runtime error
	- $x = y + 1$ ; // causes crash if y is undeclared
- Using a variable with value **undefined** is legal

let x; let  $y = x$ ; // stores value **undefined** in y

### Variable Scope

- **var** supports only two scope levels
	- Creates a global when used **outside** a function
	- Creates a local when used **inside** a function
- **let** supports block scoping
- Assignment to an undeclared variable always creates a global  $\circ$  x = 0; // if x undeclared, creates global

#### Locals vs. Globals

24

• Create a global variable #1 (preferred):

let x; function foo() { console.log (x); // legal - "undefined" }<br>}

• Create a global variable #2:

```
X = 5;
function foo() \{console.log (x); \frac{7}{5}}<br>}
```
#### Locals vs. Globals

25

#### • Create a global variable #3 (ugh):

```
function foo() {
 X = 5;
}<br>}
foo();
console.log(x); // 5
```
#### Create a local variable:

```
X = 5;
function foo() {
 let x = 10;
 console.log(x); // 10
}<br>}
foo();
console.log(x); // 5
```
### Avoid using var

26

 Local variables defined with **var** are always implicitly "hoisted" to the top of a function

But the initialization occurs on the line where it is written

• Leads to confusing behavior

```
var scope = "global";
```

```
function f() {
 alert(scope); // Displays "undefined", not "global" 
 var scope = "local"; // Variable initialized here
 alert(scope); // Displays "local" 
}<br>}
f();
```
#### Variable Definition Recommendations

- Staying out of trouble with variables:
	- Prefer defining variables with **let**
- Better yet: Use "Strict" mode

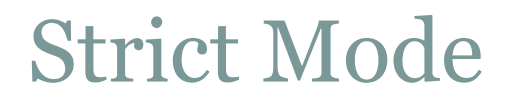

- Put at top of script:
	- $\circ$  "use strict"; // include the quotes
- Requires all variables be defined with **var** or **let**
- Turns undesirable behavior into errors, and reduces the number of unwanted surprises
- For details:
	- o [https://developer.mozilla.org/en-US/docs/Web/JavaScript/Reference/Strict\\_mode](https://developer.mozilla.org/en-US/docs/Web/JavaScript/Reference/Strict_mode)

# Operators and Expressions

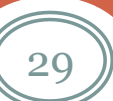

 $- - - - - - -$ 

-------

------------------

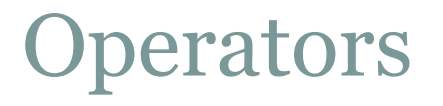

30

#### C-style operators for

- Assignment
- Math
- o Comparison
- Logic
- o Bit

### Addition vs. Concatenation

- JavaScript uses + for both addition and concatenation
	- An unfortunate design choice
- var  $x = y + z$ ;
	- If either y or z is a string (or object), concatenation occurs
	- If both are numeric, addition occurs
- To prevent problems, use parseInt() / parseFloat() when uncertain about the value
	- $\circ$  var x = parseInt(y) + parseInt(z);

### Comparing Values

32

JavaScript provides the usual C-style comparison operators:

- $==$  equal  $!=$  not equal
- < less than <= less than or equal to
- $>$  greater than  $>$  = greater than or equal to
- Things work as expected when the two values being compared are the same type
- The plot thickens when different types are involved

### JavaScript Coercion

33

#### • Consider:

```
\circ val1 = prompt("Enter a number:"); // user enters nothing
  if (val1 == 0) {
   /* surprise - they are equal!! */}<br>}
```
- The rules for JavaScript type coercion in comparison operations are arcane and hard to remember
	- A common source of tricky bugs

### Equals vs. Identical

34

#### • Safer approach: Use

 $\circ$  === identical

 $\star$  true only if both values are same type and value

 $\circ$  !== not identical

 $\star$  the logical negation of identical

#### Example:

 $\circ$  if (val1 === 0) { /\* true only if val1 is the number  $\circ$  \*/ }

#### • Douglas Crockford:

 $\circ$  Prefer === and !==

 $\circ$  Think of  $=$  and != as the "evil twins" of  $==$  and !==

### Logical Operators

- C-style:
	- ! Not && And  $\circ$  || Or
- && and  $||$  are short-circuiting
	- yield operand values
- Example:
	- $\circ$  var max = max\_width || preferences.max\_width || 500;
	- Idiomatic usage: selects first value that is defined and not null

## Statements

 $(36)$ 

-----------------

----------------------------

. . . . . . . . . . .

-------------------------------

#### Statements

- JavaScript provides C++/Java-style control statements:
	- if / else
	- while
	- do while
	- for
	- switch
	- o try / catch / finally

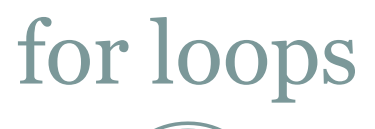

38

#### Two forms:

 for (*initialize* ; *test* ; *increment*) { *body* }  $\times$  for (let i = 0; i < 5; ++i) { ... }

for (*variable* in *object*) { *body* }

 $\times$  for (let prop in obj)  $\{ \dots \}$ 

## try / catch / finally

39

• Syntax:

```
\circ try {
   // guarded statements
   }
  catch (e) {
   // exception handler
   }
  finally {
   // cleanup code
   }<br>}
```
- Only one catch block allowed
- finally block guaranteed to execute
- Exception parameter receives object thrown by throw statement

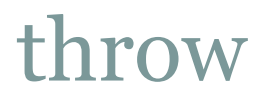

- Raises an exception
- Works like Java/C#
	- o throw new Error("Can't do that!");